Cracking Adobe Photoshop is a bit more involved, but it can be done. First, you'll need to download a program called a keygen. This is a program that will generate a valid serial number for you, so that you can activate the full version of the software without having to pay for it. After the keygen is downloaded, run it and generate a valid serial number. Then, launch Adobe Photoshop and enter the serial number. You should now have a fully functional version of the software. Installing Adobe Photoshop and then cracking it is easy and simple. The first step is to download and install the Adobe Photoshop software on your computer. Then, you need to locate the installation.exe file and run it. Once the installation is complete, you need to locate the patch file and copy it to your computer. The patch file is usually available online, and it is used to unlock the full version of the software. Once the patch file is copied, you need to run it and then follow the instructions on the screen. Once the patching process is complete, you should have a fully functional version of the software on your computer. You only need to make sure that the version you are using is the newest version (which you can check by looking at the version number).

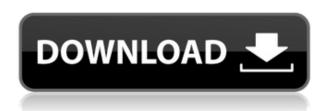

Since I began using OneNote earlier this year, I'm finally stopping "losing" paper. As they say, "when you're in the margin, you're the margin". Every day, even every hour, I take a guick scan of my to-do list to make sure I've captured all the things I need to remember. This included my to-do lists for this week, last week, last year and last month. I can't help but feel like I've been missing something. Some people like to spend an hour or two designing a graphic, or even take on a big project—but I'm not one of them. My go-to is to spend a few minutes creating a basic design. Then I'll spend a few minutes tweaking the graphic on the fly, and send it out to the rest of my design team for final review. This was the format that our editorial team uses for this review. You can read more about our editorial review process here. Lots of software nowadays allows users to experience Adobe's Creative Cloud, it's subscription-based multimedia platform. One of the newest additions to the platform in 2019 is the ability to collaborate on anything in the cloud. If you're lucky enough to be a part of the Creative Cloud's desktop family, this is a feature that you certainly should take a look at. Creative Cloud is a subscription-based multimedia platform that allows users to guickly collaborate with and access content from anywhere. We're licensing the name "Creative Cloud" in case you are a member of another cloud-based multimedia platform and want to use it for a similar purpose.

## Adobe Photoshop 2021 (version 22) Download Activation Key {{ lifetimE patch }} 2022

Frequently, there are a lot of steps involved in making changes in Lightroom's brush. For example a blue sky background may require breaking down the blue bits into their individual color components — red, green, and blue. Then you have to separate out the foreground color from the background, work on that, and then paint over the whole thing again. Finally, you join color back into the foreground and background. If you don't have a background, there's a "white" background. On the left-hand side of the file, you can select the blending options that you want to apply. This includes Lighten, Replace Color, Screen, Multiply, Darken, Color, Dodge, Burn, and Soft Light. These blending options all modify the overall layout of your photo. On the right-hand side of the file, you have the blending options. The Graphic Filter options let you convert the colors of your file, and a Standard Filter option is also available. This allows you to filter your content with different modes used on its own photo. The Stamp option lets you add a custom element or pattern to the photo. Finally, there is a Mask option that lets you apply unique patterns to parts of the file. Have fun with the blending options and experiment with what you can achieve with this feature. Adobe Photoshop applies science to create incredible artistic photos that are a true reflection of the subject matter. Adobe Photoshop can be used not only to create artistic photos, also to supercharge them with professional-grade editing applications. To enhance your photography with the power of Adobe Photohop, get started today! 933d7f57e6

## Download free Adobe Photoshop 2021 (version 22)With Key X64 {{ Hot! }} 2023

Adobe Photoshop is the most well-known and popular Photoshop replacement that is available to the public. Although many people believe otherwise, Photoshop is just as useful as it was when it it was first released back in the '90s. Featuring numerous easy to use tools, tools that are just as powerful as the original version and much more. Photoshop is available as an upgrade for those who already have Photoshop CS6 or the standalone version for those who just want to experience it for the first time. Adobe Photoshop is a professional-level photo editing software, developed by Adobe in the '80s for creating finished, beautiful digital photos. It has been one of the best, most powerful photo editing programs around for over three decades. Creative Cloud, another tool from Adobe, is a set of applications, commonly referred to as plugins, to be used together with the original Photoshop software. Adobe Photoshop is the most powerful photo editor you can get your hands on. One of the reasons why Photoshop is such an integral part of the digital photography workflow is that it helps you maximize the quality of each and every image you create. And while many photos that make it to the Internet today are pretty good, your average amateur can take really good pictures with a decent camera and software like Photoshop. Adobe Photo is the industry leading photo and graphics editing software, replacement, and plug-in product set by Adobe. It gives you the ability to create, edit, adapt, manipulate, and share amazing photos, illustrations, graphics, web content and more. Hundreds of millions of dollars are invested every year to keep it just like it is and to add more features to make it better. Adobe Photo (also known as Photo Downloader) is the replacement for Adobe Photoshop. It offers most of the features that Adobe Photoshop has.

adobe photoshop software download for windows 8 download photoshop software for windows 8 photoshop lightroom 5 download download photoshop cs6 free full version for windows 8 download photoshop cs6 for windows 8 photoshop elements 5 kostenlos download deutsch download photoshop latest version for windows 8 download photoshop 7.0 for windows 8 download free photoshop for windows 8 64 bit free download photoshop for windows 8 64 bit

These are just some of the many new features for the Photoshop family. More are planned for the coming months, so stay tuned for updates. Check out all the event photos or watch the live keynote. New object selection based on faces, held icons, and found edges helps make segmentation easier for professional and hobbyists. Add tools to remove unwanted content in images, including overlays that adjust colors and skin tones, as well as spots and hairs. Adobe Sensei technology like Content-Aware Fill makes it even easier to automatically patch holes in photos or remove unwanted objects. Copy and paste capabilities highlight the best parts of an image, such as your subject's eyes, and guess the focus using the Content-Aware Spot Healing tool. Adobe's powerful new Fill Lasso tool, a must-have for cross-media compositing, lets you change one thing in an image, such as your subject's eyes, and instantly make the whole image look better. The all-new Delete and Fill tool makes it easy for even beginners to remove and replace an object in one action – a great way to make a collage, make a cloning effect or add a filter. Adobe Contoured Guides, which are exactly like those found in a professional stylist's kit, let you make perfect outlines and reliable guides for accurate rendering and retouching. Adobe added many brushes and gestures to the radial and symmetrical palettes. The designer can easily adjust and customize these new palettes. Adobe

Photoshop (CS6) is the industry-leading graphics image editing solution for professionals. Photoshop (CS6) has been updated to include breakthrough new features and updates designed to simplify creativity and workflow.

[Adobe Photoshop - For the professionals, Photoshop CC is a powerful and complete image editing and asset management suite that replaces three pre-existing app names: Photoshop, Photoshop Elements, and Photoshop Lightroom. It provides high-speed image editing, professional creative tools, and essentials for graphic professionals and hobbyists. Degrade Lossy: Photorealism is always important in digital photography, where users will often save a lost image. An important part of correcting unanticipated losses in images is the ability to adjust a photo's overall tonal range. More importantly, you should be able to impact appearances such as a camera's exposure settings - more vivid colors, darker contrast, more detail, and more. Users can now achieve these results with Adjustment Layers, and from an even broader array of adjustment images, such as Vignette, Clarity, Grain, and Blur. Shake People System: With the Shake People System, you can easily select and apply Green or Red filters to dozens of people in an image. Users can then easily eliminate the unwanted elements of a person, even when that person is smack dab in the middle of a shot. New go to comments: Go directly to comments in a document and browse through the comments as a playlist in a tab. When you need to copy a comment back to the original document, it's easy to click Advanced and then Copy Selected to Clipboard. Arguably one of the most exciting features of Photoshop Elements 2023, is the new introduction of Adobe Proofing to the consumer of family photo editing. The new Proofing option in the Edit menu gives you more ways to improve the quality of your photos. Now you have the ability to apply spot and seam corrections as well as fix exposure, color balance and white balance for any photo.

https://opensea.io/collection/alter-ego-2-cahier-d-exercices-pdf-repack https://opensea.io/collection/celemonymelodynepluginvstrtasv10inclkeygenair-free https://opensea.io/collection/battlefield-3-highly-compressed-10mb https://opensea.io/collection/ultra-street-fighter-4-steam-repack-crack https://opensea.io/collection/hd-online-player-train-to-busan-movie-eng-sub-torr

Envato uses cookies to be sure you get the best experience on our website. You can find out more about which cookies we are using or switch them off in settings. Privacy Overview This website uses cookies so that we can provide you with the best user experience possible. Cookie information is stored in your browser and performs functions such as recognising you when you return to our website and helping our team to understand which sections of the website you find most interesting and useful. You can adjust all of your cookie settings by navigating the tabs on the left hand side. Detection of skin sensitization potential of chemicals by using the guinea pig maximization test (GPMT). Evaluation of skin sensitization potential is primarily derived from the quinea pig maximization test (GPMT). This study was designed to compare the response rate obtained by painting and by patch test. Three chemicals that have been previously found to cause dose-related responses in the GPMT were tested at 1% ag. concentration. All chemicals which had elicited a positive skin response in the GPMT using one dose administration exhibited a positive skin response at the same time using patch testing. Chemicals which gave a positive response in the GPMT with multiple peak time points then showed positive skin responses at the same peak time in the patch test at 1% ag. time point. The protein secretion pathway is divided into a pre-target (ER to Golgi) pathway and a post-target pathway. The pre-target pathway is responsible for synthesizing, assembling, and transporting mature protein from the rough endoplasmic reticulum to the Golgi

apparatus. In the post-target pathway, the protein is transported through the Golgi apparatus to the cell membrane. The regulation of these two pathways is, to date, poorly understood. The goal of this proposal is to use the model yeast Saccharomyces cerevisiae to determine how the pre-target pathway is regulated. The PI is studying the role of Ire1, which regulates unfolded protein response, and Ire1?, a spliced form of Ire1, in this process. Ire1? is not identified as a secretory protein, and its function is unknown. The PI has isolated a mutation of the W303 background of yeast that limits the growth of the cells on secretory pathway modulators, galactose and proline. The mutation is intragenic and maps to a gene encoding the kinesin Kip1p. Analysis of the mutant strains has shown that Kip1p is a subunit of the kinesin-3 motor and is involved in the intra-Golgi transport of vesicles. The specific aims of this proposal are to: 1) identify the mutation site in Kip1p; 2) determine whether Ire1? is a subunit of the kinesin-3 motor; 3) characterize the role of Ire1? in the regulation of protein secretion; 4) determine the function of the ATPase domain of the kinesin-3 motor. Share This Page Here's the deal, I have no.dlls, I can boot no game without one, I can mount my.iso, but can't install any. I know how, and have done it before with other programs. I use Arch's pacman, so I'm not sure how to find the dld. Any help would be appreciated. Thank you. Here's the deal, I have no.dlls, I can boot no game without one, I can mount my iso, but can't install any. I know how, and have done it before with other programs.

Photoshop layers can be masked, which allows you to use a layer to control where other layers will be visible. Photoshop makes it easy to save your images as JPEG, PNG, GIF, TIFF, PSD, PDF, EPS, SVG, or even Silverlight files. The end result is tight, fun, and beautiful looking images that are the permanent record of your life and work. Adobe Photoshop Lightroom is an advanced digital asset management application for photographers that solves problems related to managing, organizing, editing, printing, and sharing your digital images. It is also the successor of Adobe Photoshop CS and the predecessor to Adobe Photoshop Lightroom Classic CC. Layer Effects is a feature of Adobe Photoshop Lightroom, a group of plug-ins that apply various effects to create the look you want. You can use line drawings and text to create striking images, and combine layers that can be placed front and back to create a range of visual effects. It allows you to choose your favorite effects to make your image look real. When you apply a filter to any image, it also applies to the background. It is a feature that is present in all versions of Photoshop. It allows you to apply any filter to any image and also the same filter to the background. Every Photoshop user is familiar with the use of a ruler. It is a tool used to measure various image sizes and values in a Photoshop document. You can use Photoshop to zoom in and out on an image. You can also use the Zoom tool to get a focal view on some areas of a document.